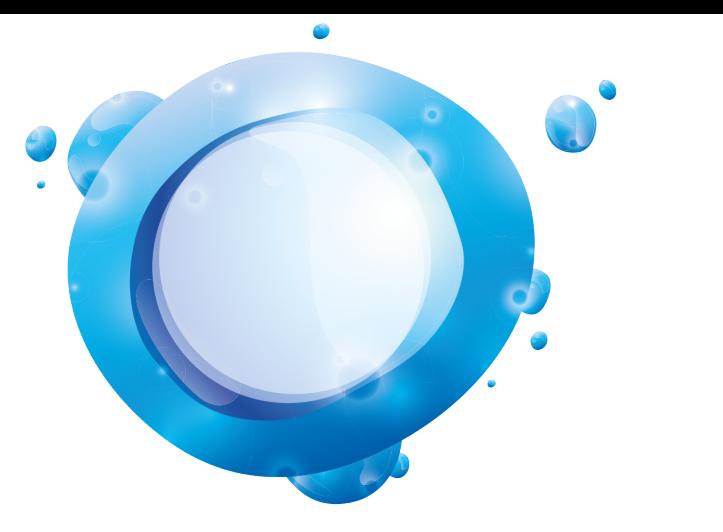

#### **ELIOM**

**Tierless Web programming from the ground up**

Gabriel RADANNE Jérôme VOUILLON Vincent BALAT Vasilis PAPAVASILEIOU

# Evolution of the Web

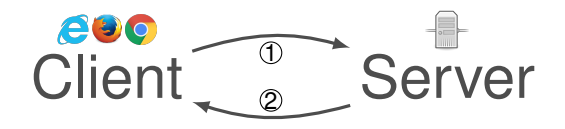

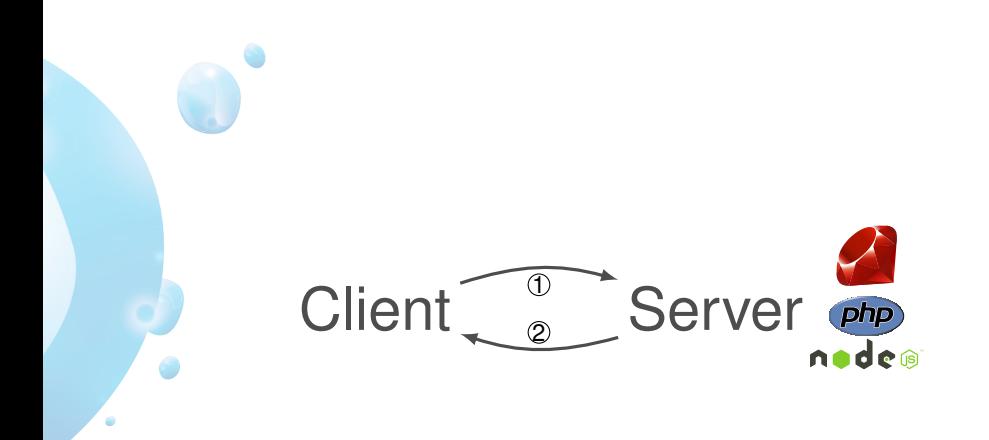

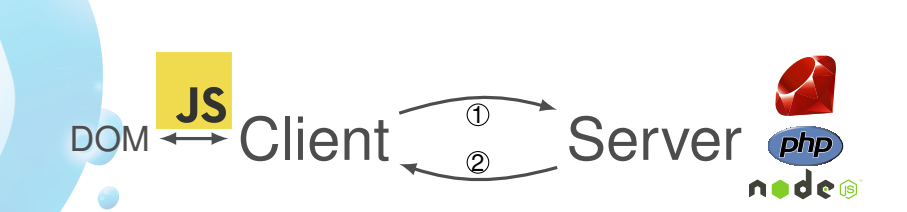

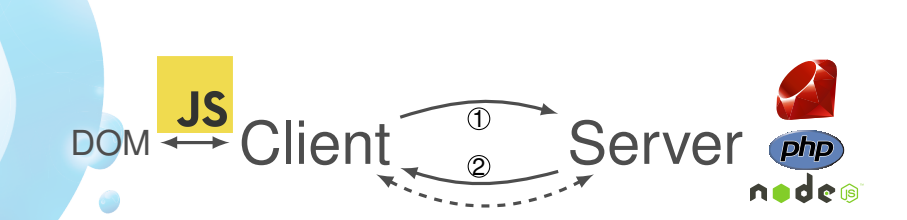

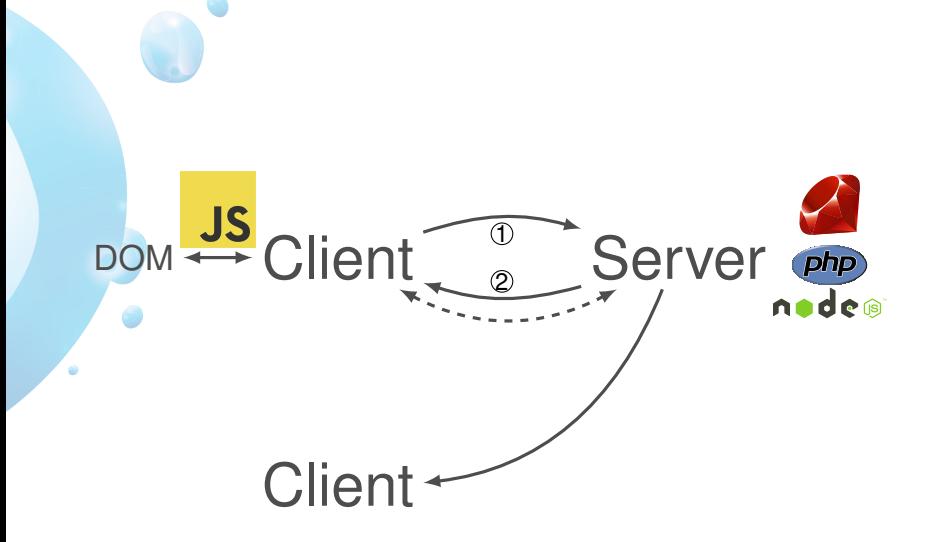

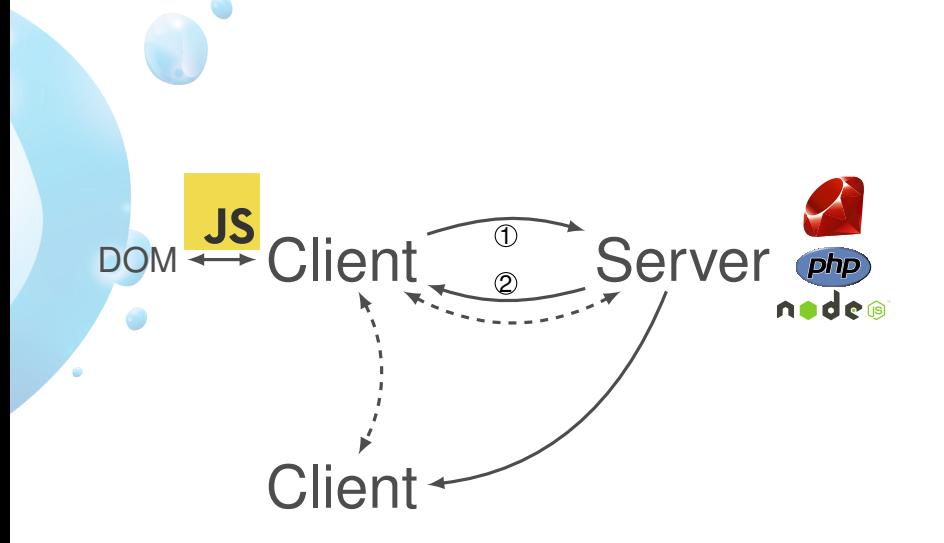

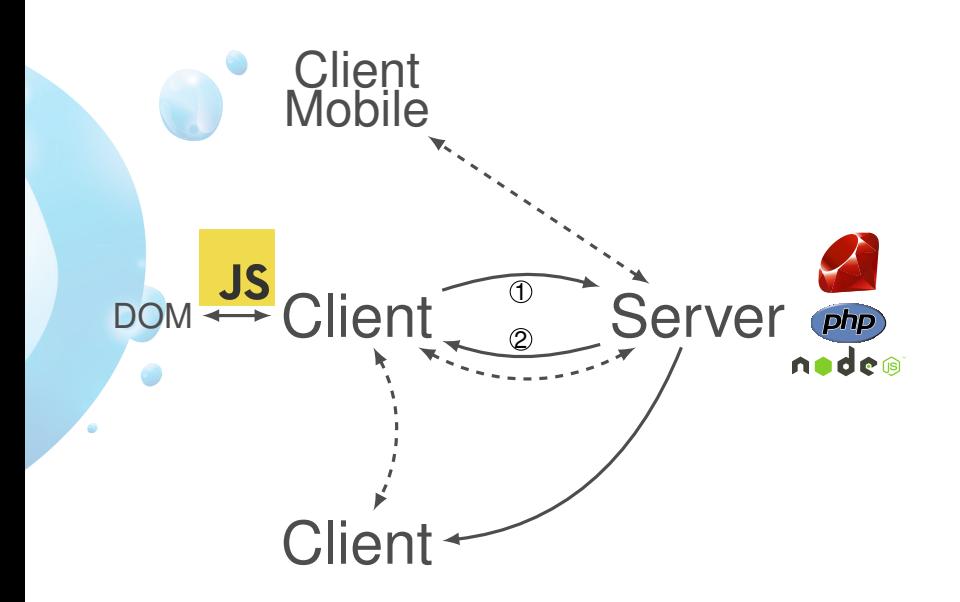

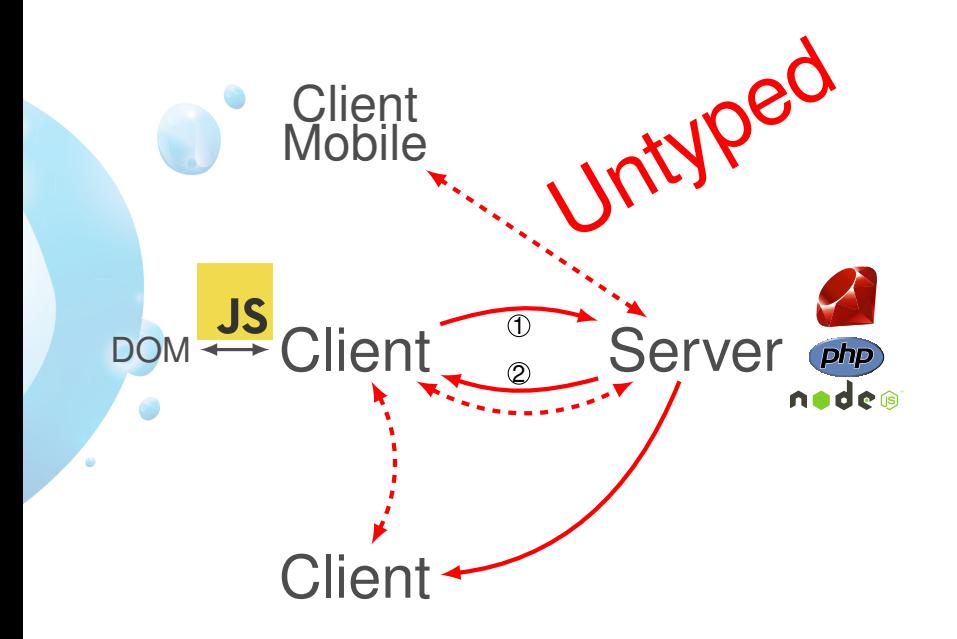

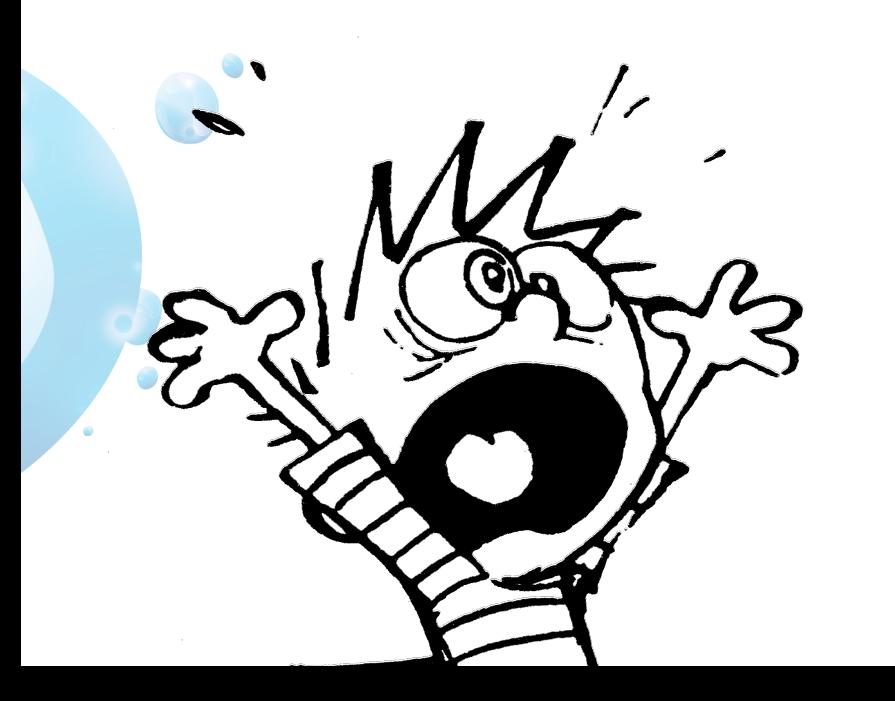

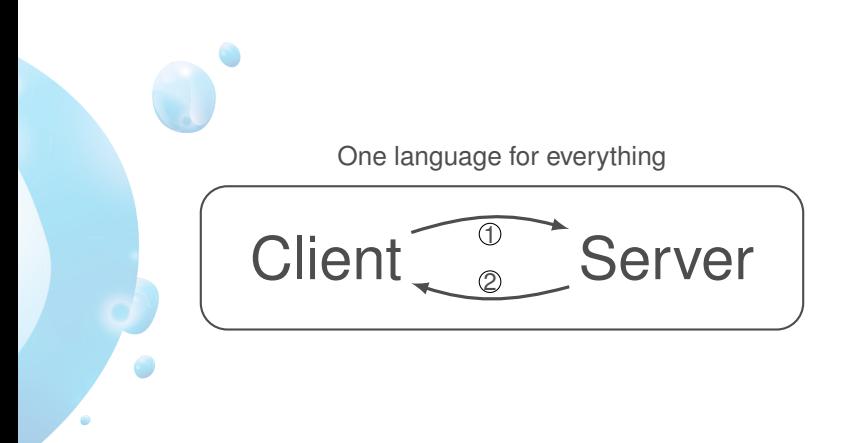

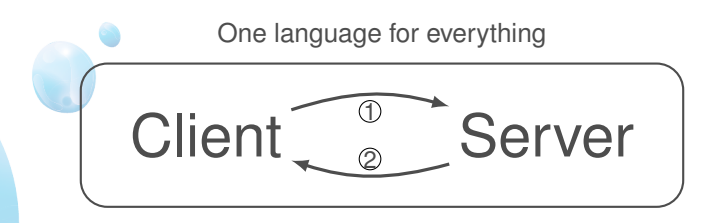

Tierless languages:

- **o** LINKS
- **Hop**
- UR/WEB
- **ELIOM**

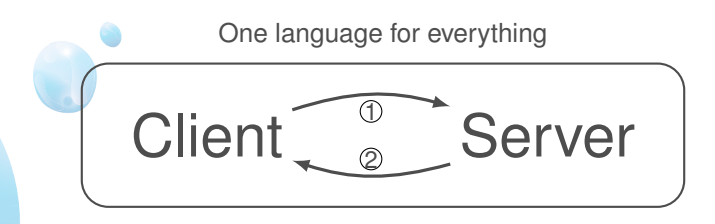

Tierless languages:

- **o** LINKS
- **Hop**
- UR/WEB
- **ELIOM**

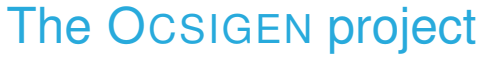

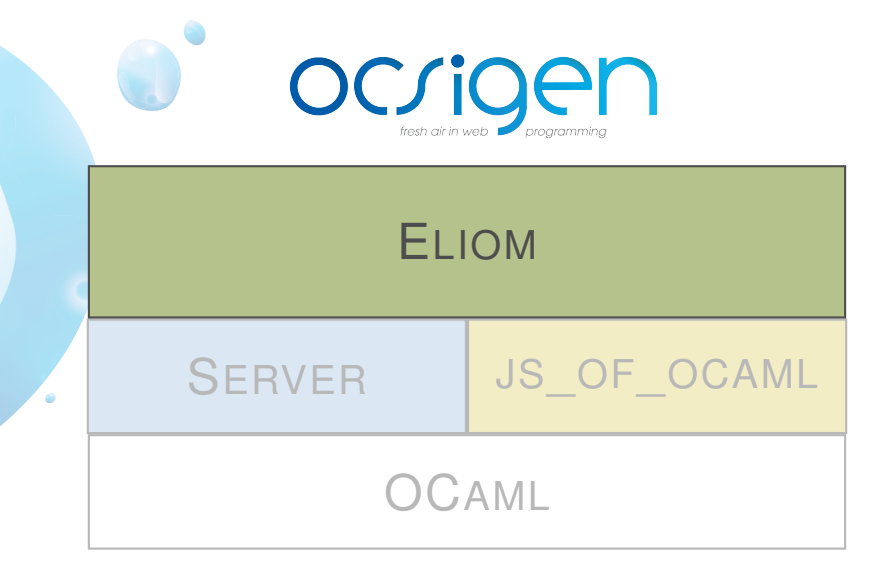

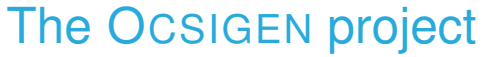

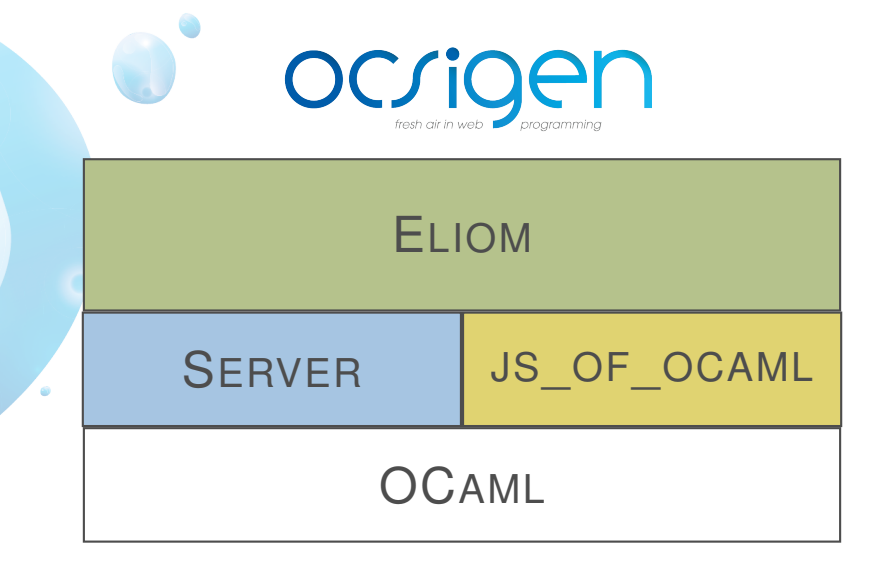

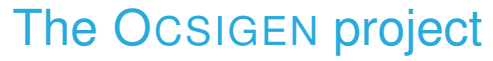

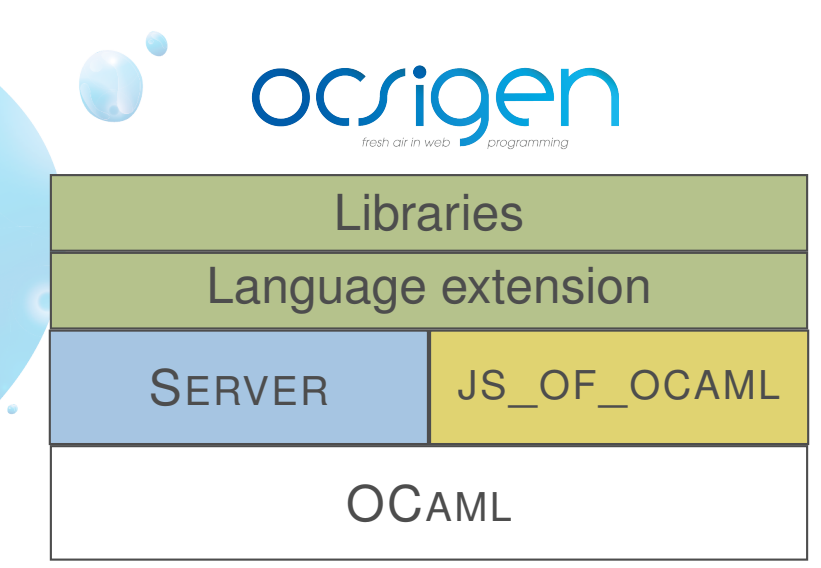

1 ELIOM['s language extension](#page-17-0)

2 [Examples of libraries in E](#page-23-0)LIOM **o** [Widgets](#page-24-0) [APIs](#page-31-0)

### <span id="page-17-0"></span>Client and Server annotations

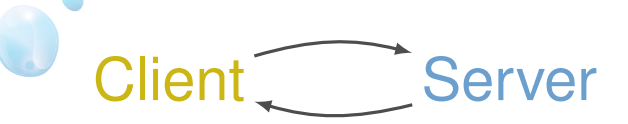

Location annotations allow to use client and server code *in the same program*.

```
1 let%server s = ...
2
 let% client c = ...4
 5 let%shared sh = ...
```
The program is sliced during compilation.

Building fragments of client code inside server code

Fragments of client code can be included inside server code.

 $let%server x : int fragment = [%client 1 + 3 ]$ 

# Building fragments of client code inside server code

Fragments of client code can be included inside server code.

```
let<sup>8</sup>server x : int fragment = [8client 1 + 3]
```

```
1 let%server y = [ ("foo", x) ; ("bar", [%client 2]) ]
```
#### Accessing server values in the client

Injections allow to use server values on the client.

```
1 let%server s : int = 1 + 2
2
 let<sup>2</sup>client c : int = ~2s + 1
```
# Everything at once

We can combine injections and fragments.

```
let%server x : int fragment = [%client 1 + 3 ]2
 let% client c : int = 3 + ~%x
```
# Everything at once

We can combine injections and fragments.

```
let<sup>8</sup>server x : int fragment = [8client 1 + 3]
```

```
let%client c : int = 3 + ~%x
```
2

Iā.

Gabriel Radanne and Jérôme Vouillon and Vincent Balat ELIOM: A core ML language for Tierless Web programming <https://hal.archives-ouvertes.fr/hal-01349774> APLAS 2016

<span id="page-23-0"></span> $(1)$  ELIOM['s language extension](#page-17-0) 2 [Examples of libraries in E](#page-23-0)LIOM **o** [Widgets](#page-24-0) [APIs](#page-31-0)

á

<span id="page-24-0"></span>A button with a counter.

- HTML for the button is generated on the server.  $\bullet$
- The button has a client-side state: the counter.  $\bullet$
- When the button is pressed, the counter is incremented on the client.
- The button is parameterized by a client-side action.

#### counter.eliom

```
1 let%server counter action =
   let state = [%client ref 0 ] in
   button
     4 ~button_type:'Button
     ~a: [a_onclick
           6 [%client fun _ ->
               incr ~%state;
8 \sim action !(~%state) ]]
9 [pcdata "Increment"]
```
á

#### counter.eliom

```
1 let%server counter action =
  let state = [%client ref 0 ] in
  button
    4 ~button_type:'Button
    ~a: [a_onclick
           6 [%client fun _ ->
               incr ~%state;
               ~-%action !(~%state) ]]
    [pcdata "Increment"]
```
#### counter.eliomi

<sup>1</sup> **val**%**server** counter: (int -> unit) fragment -> Html.t

### **Execution**

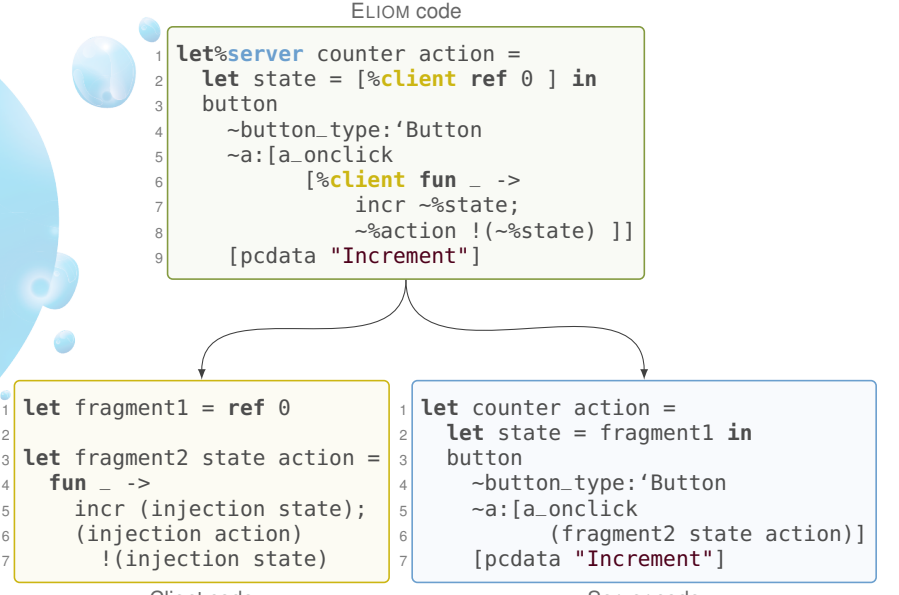

Server code

### **Execution**

**let** fragment1 =  $ref \space$ 1et fragment2 state action = <sup>4</sup> **fun** \_ ->

incr (injection state); (injection action) !(injection state)

<sup>1</sup> **let** counter action =  $\begin{bmatrix} 2 \\ 2 \end{bmatrix}$  **let** state = fragment1 **in**  $3$  button <sup>4</sup> ~button\_type:'Button  $5$   $\sim a:$  [a\_onclick 6 (fragment2 state action)] <sup>7</sup> [pcdata "Increment"]

Client code

Server code

Client Server 2

## Execution

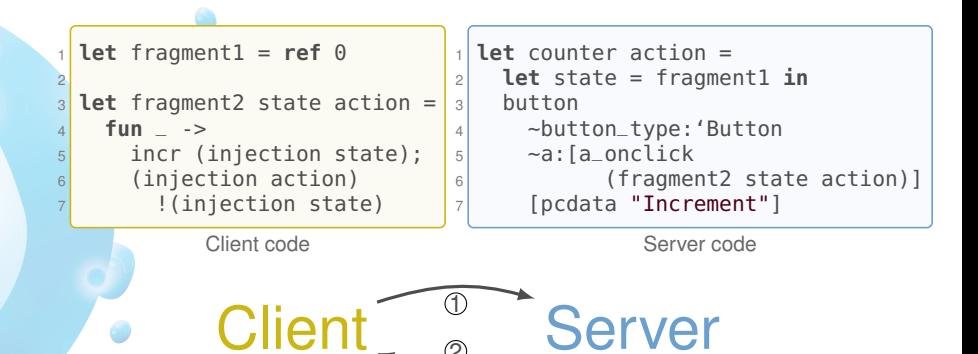

<**button type**=**button onclick**=...>Increment</**button**>

```
"state"\rightarrow "fragment1"; "action"\rightarrow ...
```
What if we want to save the state of the counter on the server ?

counter.eliomi

<sup>1</sup> **val**%**server** counter: (int -> unit) fragment -> Html.t

#### <span id="page-31-0"></span>Remote Procedure Calls

Remote Procedure Call (or RPC) is the action of a client calling the server *without loading a new page* and potentially getting a value back.

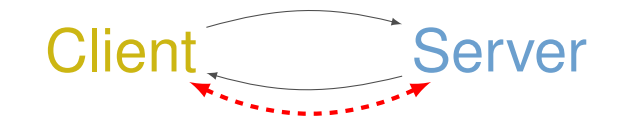

#### Remote Procedure Calls

A simplified RPC API:

#### rpc.eliomi

```
1 type%server ('i,'o) t
2 type%client ('i,'o) t = 'i -> 'o
```

```
4 val%server create : ('i -> 'o) -> ('i, 'o) t
```
#### Remote Procedure Calls

A simplified RPC API:

#### rpc.eliomi

```
1 type%server ('i,'o) t
2 type%client ('i,'o) t = 'i -> 'o
```

```
4 val%server create : ('i -> 'o) -> ('i, 'o) t
```
#### An example using Rpc

```
1 let%server plus1 : (int, int) Rpc.t =
2 Rpc.create (fun x \rightarrow x + 1)
3
4 let<sup>8</sup>client f \times z = -8 plus 1 \times z + 1
```
#### **Converters**

Converters are a way to *converts datatype between server and client*. Here is a schematized signature for  $\sim$ %, the injection operator:

```
1 type%shared serial (* A serialization format *)
2
  type<sup>%server</sup> ('a, 'b) converter = {
    serialize : 'a -> serial ;
    deserialize : (serial -> 'b) fragment ;
6 }
7
  (* Not a real type signature *)9 val%client (~%) :
10 ('a, 'b) converter -> 'a (*) server *) -> 'b (*) client *)
```
#### Implementing RPC with converters

```
type<sup>%</sup>server ('i,'o) t = \{url : string ;
    handler: 'i -> 'o :
  }
  6 type%client ('i, 'o) t = 'i -> 'o
7
  let serialize t = serialize_string t.url
  let deserialize x =10 let url = deserialize_string x in
11 fun i -> AJAX.get url i
```
# Widget + Rpc

We can now use counter and Rpc together!

```
1 val%server save_counter : int -> unit
 2 val%server counter : (int -> unit) fragment -> Html.t
3
 let<sup>8</sup>server save_counter_rpc : (int, unit) Rpc.t =
   5 Rpc.create save_counter
6
 7 let%server widget_with_save : Html.t =
   8 let f = [%client ~%save_counter_rpc] in
9 counter f
```
### Conclusion

- **•** Typesafe client-server communication
- The whole OCAML ecosystem  $\bullet$
- $\bullet$ Encapsulation and composition for widgets

In the paper: Implementation of bigger examples and other APIs

All of this is implemented and used: <https://ocsigen.org>

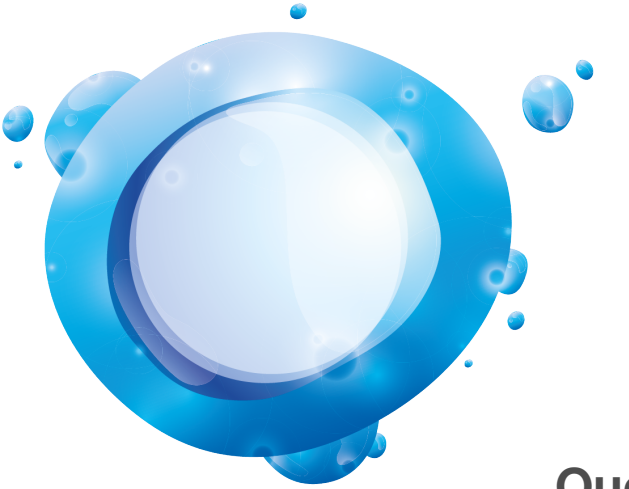

### **Questions ?**

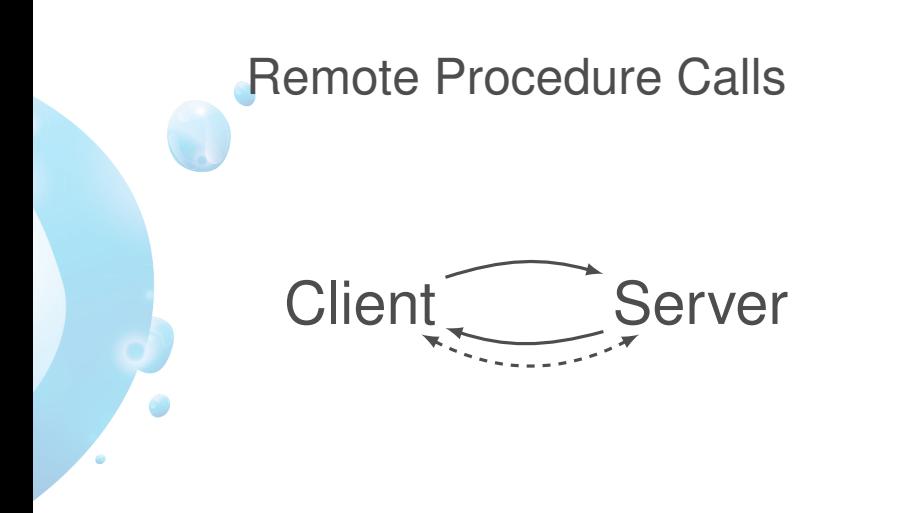

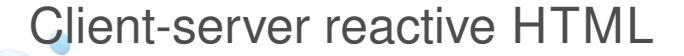

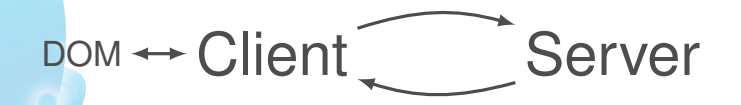

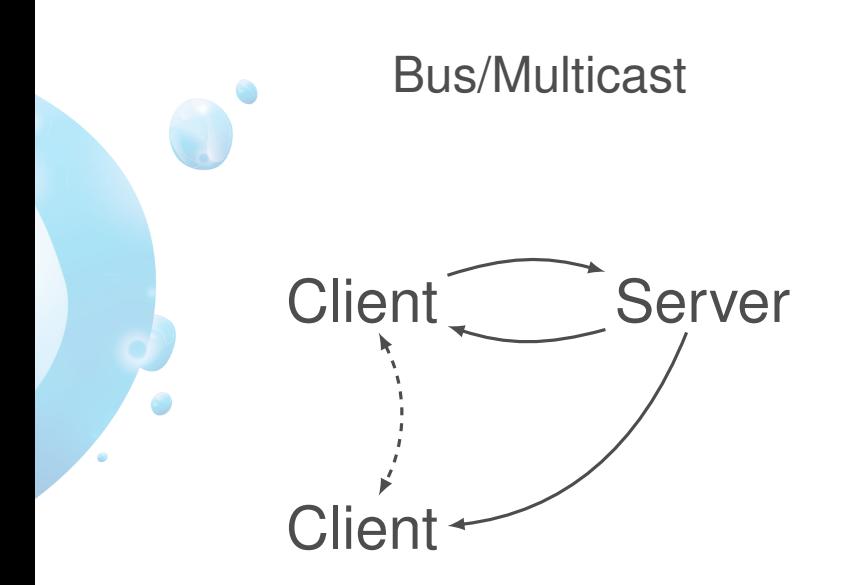